## Package 'clusterhap'

October 12, 2022

Type Package Title Clustering Genotypes in Haplotypes Version 0.1 Date 2016-05-13 Author Gaston Quero <gastonquero@gmail.com> and Sebastian Simondi <sebastian.simondi@gmail.com> , with contributions from Victoria Bonnecarrere and Lucia Gutierrez Maintainer Gaston Quero <gastonquero@gmail.com> Description One haplotype is a combination of SNP (Single Nucleotide Polymorphisms) within the QTL (Quantitative Trait Loci). clusterhap groups together all individuals of a population with the same haplotype. Each group contains individual with the same allele in each SNP, whether or not missing data. Thus, clusterhap groups individuals, that to be imputed, have a non-zero probability of having the same alleles in the entire sequence of SNP's. Moreover, clusterhap calculates such probability from relative frequencies. **Depends**  $R$  ( $>= 2.10$ ) License GPL-3 LazyData TRUE RoxygenNote 5.0.1 Suggests knitr, rmarkdown, testthat VignetteBuilder knitr Imports graphics, utils NeedsCompilation no Repository CRAN

Date/Publication 2016-05-16 14:37:36

### R topics documented:

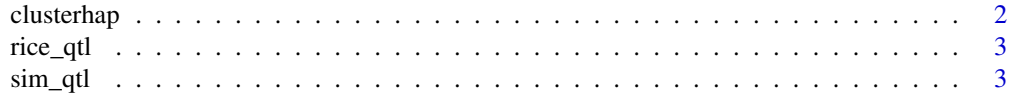

### <span id="page-1-0"></span>**Index** [4](#page-3-0)

### Description

This function groups together all individuals of a population with the same haplotype.

### Usage

clusterhap(x, Print = FALSE)

### Arguments

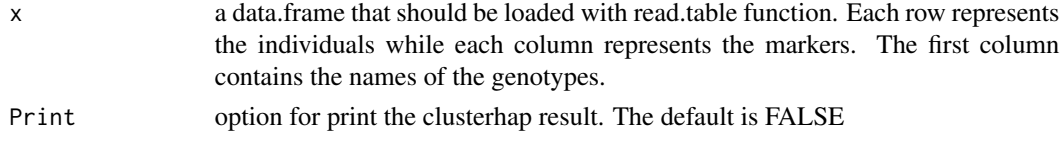

### Details

Each group contains individual with the same allele in each SNP, whether or not missing data.

### Value

a matrix with the haplotypes

### Author(s)

Gaston Quero, Sebastian Simondi, Victoria Bonnecarrere, Lucia Gutierrez.

### See Also

read.table function

### Examples

#### Simple simulated data data("sim\_qtl") clusterhap(sim\_qtl, Print=TRUE)

### Real experimental data

## Not run: data(rice\_qtl) clusterhap(rice\_qtl)

## End(Not run)

<span id="page-2-0"></span>

### Description

The data is a QTL for rice Grain Quality

### Usage

rice\_qtl

### Format

A data frame 326 rows (individual) and 38 variables (SNPs)

### Source

Uruguayan Rice Breeding GWAS (URiB)

sim\_qtl *simple QTL simulated*

### Description

A dataset containing the marcadores

### Usage

sim\_qtl

### Format

A data frame 5 rows (individuals) and 7 variables (snps)

### Source

simulated data

# <span id="page-3-0"></span>Index

∗ datasets rice\_qtl, [3](#page-2-0) sim\_qtl, [3](#page-2-0) clusterhap, [2](#page-1-0) rice\_qtl, [3](#page-2-0) sim\_qtl, [3](#page-2-0)